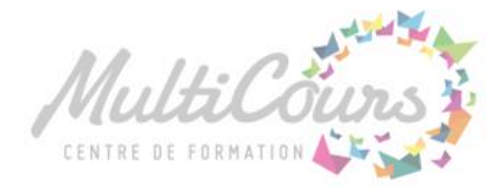

## La création d'un site Web

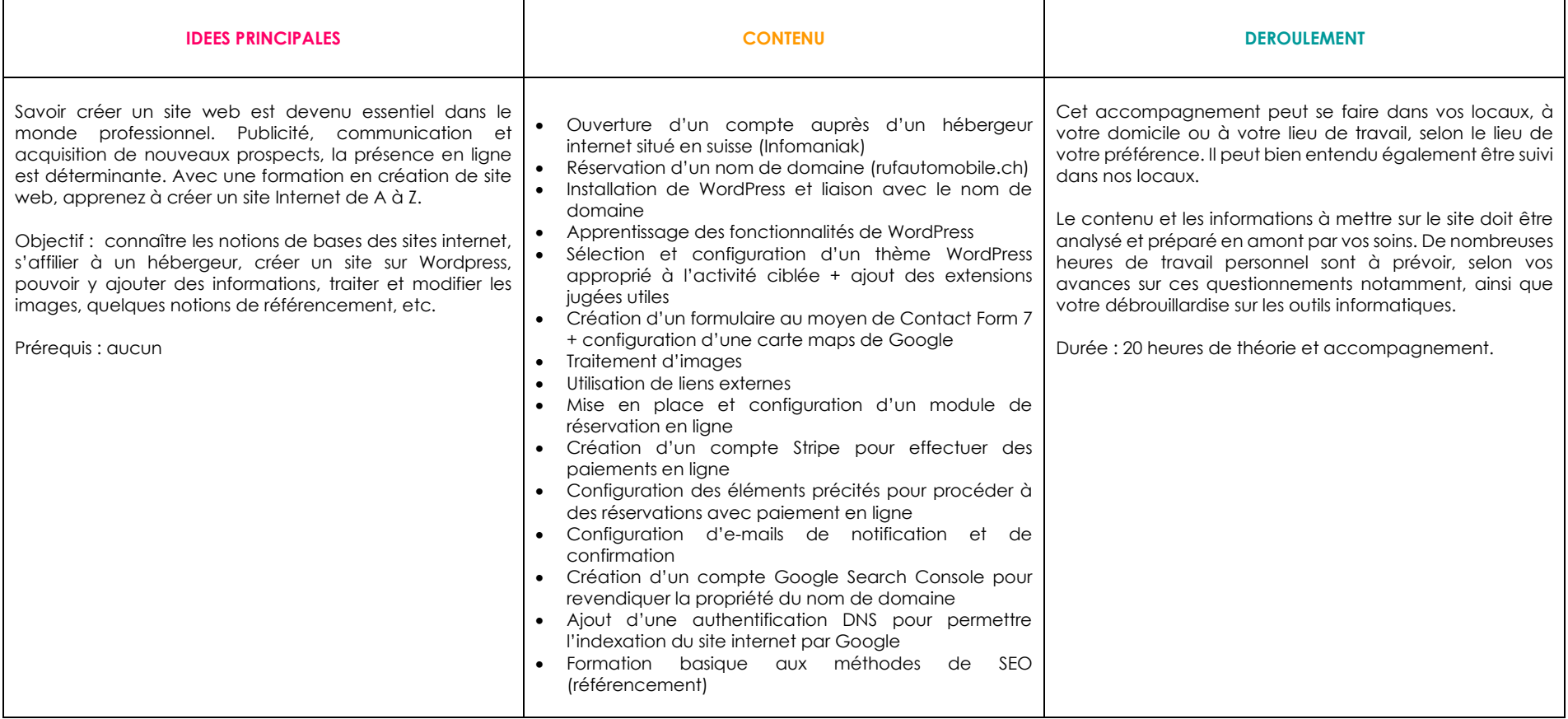